## **REMOTE PRO**

**PROGRAMMING INSTRUCTIONS** 

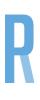

## SD800

## **PROGRAMMING ZT-07 REMOTE INTO AN SD800 MOTOR**

- 1. Press and hold the "P" and "+" buttons on the motor until all lights on the motor turn on and LED 7 flashes.
- 2. Press the "+" button on the motor once. All LED lights turn off except LED 7.
- 3. Quickly press and release the required push button on your new remote twice. All LED lights turn on and LED 7 will begin flashing.
- 4. Press the "P" button once on the motor to save. LED 3 will switch on indicating that the remote has been successfully programmed
- 5. Repeat the procedure for any additional handsets.

that a coin/button cell battery has been swallowed or placed inside of any part of the body.

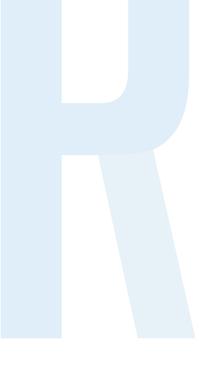

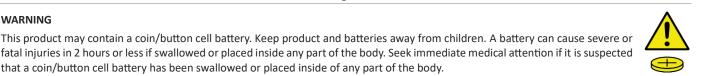